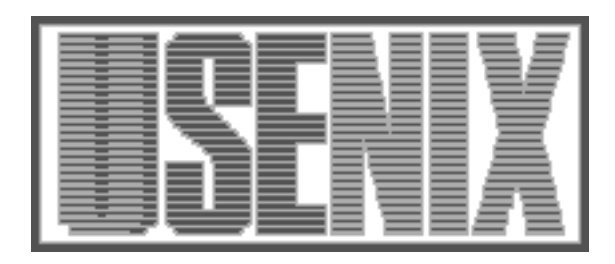

The following paper was originally published in the Proceedings of the Fifth USENIX UNIX Security Symposium Salt Lake City, Utah, June 1995.

# One Time Passwords In Everything (OPIE): Experiences with Building and Using Stronger Authentication

Daniel L. McDonald and Randall J. Atkinson U.S. Naval Research Laboratory, Washington,D.C. Craig Metz Kaman Sciences Corporation, Alexandria, Virginia

For more information about USENIX Association contact:

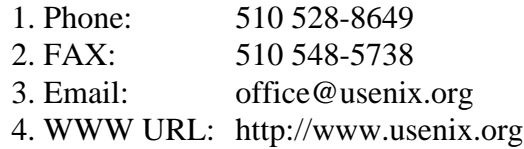

### One Time Passwords In Everything -OPIE Experiences with Building and Using Stronger Authentication

U-S- Naval Research Laboratory was the contract of the contract of the contract of the contract of the contract of the contract of the contract of the contract of the contract of the contract of the contract of the contract of the contract of the contra danmcd-itdnrlnavymilatkinson-itdnrlnavymil

Craig Metz Kaman Sciences Corporation Alexandria Virginia cmetz-itdnrlnavymil

#### Abstract

The U-S-C-U-S-C-U-S-C-U-S-C-U-S-C-U-S-C-U-S-C-U-S-C-U-S-C-U-S-C-U-S-C-U-S-C-U-S-C-U-S-C-U-S-C-U-S-C-U-S-C-U-S-C-U-S-C-U-S-C-U-S-C-U-S-C-U-S-C-U-S-C-U-S-C-U-S-C-U-S-C-U-S-C-U-S-C-U-S-C-U-S-C-U-S-C-U-S-C-U-S-C-U-S-C-U-S-C-Utime Passwords In Everything) Software Distribution is an enhancement of Belicore's  $5/Key^{++}$  1.0 package- OPIE improves on SKey in several areas including FTP service with onetime passwords and a stronger algorithm for generating one-time passwords- or the stringer from System in section designs decisions and in the behavior of certain programs. While not a total security solution OPIE can be an important part of one-the-based part of one-the-based part of one-the-based part of one-the-based part of onepredecessors have been used for over a year in parts of NRL-- in the authors lessons on the authors lessons on the authors lessons on the authors lessons on the au implementation and future and future and future and future and future and future and future and future and future and future and future and future and future and future and future and future and future and future and futur directions for improvement.

#### $\mathbf{1}$ Introduction

In the past decade computer networks have grown at an explosive rate Lot
- In a wide range of en vironments have become a mission and the come a mission and the come a mission and the come a mission and the c critical tool- Organizations are building networks with larger scales than ever before before before before before before before before before before before before before before before before before before before before before before before before before before before befo connecting these networks to the global Internet-Along with this trend has come an explosion in the use of computer networks as a means of gaining il licit access to computer systems- In the past intrud ers have used flaws in network software such as older versions of the BSD sendman(e) program to gain en try into remote computer systems percycle in the more c vendors and more sites fix the known flaws in their network software, many crackers are now looking for

other weaknesses to exploit-

One particularly widespread attack is to passively capture and replay passwords commonly used to au then the since so many protocols with the since so many protocols with the since so many protocols with the since so many protocols with the since so many protocols with the since so many protocols with the since so many p send the intervals in clearter that is the islamic that is the isolated that is the isolated that is the isolated that is the isolated that is the isolated that is the isolated that is the isolated that is the isolated tha no encryption of any sort done on the password be fore it is sent out over the network anyone who can read network traffic can gain access to whatever is protected by cleartext passwords HA- Many  $UNIA$ <sup>-11</sup>-based machines, as well as almost all  $PCS$ , allow their network hardware to read any packet ploit the ability to sniff packets to discover cleartext passwords thereby gaining unauthorized access to systems using cleartext reusable passwords.

One solution to this problem is to encode the pass word in such a way that an encoded password can only be used once and cannot be used to generate any other encoded password-based password-based password-based password-based password-based password-based pa word is called a one-time password because it is usable exactly one time- If an attacker captures such a password from a stream of data sent over a net work it to gain a she cannot use it to gain a she cannot use it to gain a she cannot use it to gain a she cannot target system either by using it again (the first condition) or by performing any new coding on it (the second condition, we practice, we second conditions is guaranteed by computational infeasability rather than by impossibility  $-$  it would take an attacker an inordinately long time to discern any useful data from the intercepted one-time password.

Such an encoding was first devised by Lamport passes and the second passwords gained popularity of the popularity only recently with the development of  $S/Kev$  [Hal94]

by Bellicores and the Skey system is the SKey system in not special to any particular platform of the reference of the reference of the reference of the reference of t implementation released to the public as the Bellcore SKey - Distribution was very specic to -BSD Unix systems-beam and the able it proved to be a value of the able to be a value of the able tools are the system of the able to be a value of the system of the system of the system of the system of the system of the syste that has gained with the many environments of the use in many environments of the use in many environments of the use in the use of the use of the use of the use of the use of the use of the use of the use of the use of th left room for improvement.

In response to widespread passive attacks in the Internet reported in early  CERb we started refitting local UNIX machines with Bellcore  $S/Key$ . Subsequent additions to  $S/K$ ey evolved into NRL OPIE Onetime Passwords In Everything- While it is certainly a work derived from the SKey - work derived from the SKey - work derived from the SKey - work  $\rm{Distr}$  puttom, the OPIE version  $2^{\circ}$  Software Distribution noticeably enhances its ancestor-

The development and testing of OPIE raised many issues both old and new- Classic issues such as se curity van comet as mutty corrected of trusted only and mundant complete portability headaches combined with problems like questioning what is sent in the clear and what sub systems should be guarded with one-time passwords. NRL has been using some form of one-time password originally Bellcores SKEY and the SKEY and the SKEY and the SKEY and the SKEY and the SKEY and the SKEY and the SKEY and the SKEY and the SKEY and the SKEY and the SKEY and the SKEY and the SKEY and the SKEY and the S sient steps to what is now NRL OPIE) for about a year-the experience gained from use not only with the second part of the shape also elsewhere the shape also shape a shape and shape a shape a shape a shape and shape a shape a shape of the second state and social control of the second state and social control of the better system.

#### What OPIE is Not

OPIE only defends against one specific type of attack passively listening for passwords- By itself OPIE does not provide a single login for a whole set of machines nor can it authenticate services- Al ternatives like Kerberos[SNS88] authenticate more than just user identity on a single machine- OPIE is not secure against certain kinds of active attack such as dictionary attacks- a population and the position species of the current construction of the current methods of the current construction of the current construction of the current construction of the current construction of the current construction of the current construc rent OPIE implementation is also not formally ver ied though it was developed using good software engineering methods-

OPIE should be used in combination with other protective measures for maximum eectiveness- The operating system itself still needs to be secure against legitimate users improperly gaining privi leges or improper access to privileged parts of the systematic terms in the property should can also write the should be used to provide coarse-grained access controls to

the Internet services provided by computer systems Ven
- Routers within the same administrative do main should be configured to filter out source-routed or obviously for a stronger in the stronger in the stronger in the stronger in the stronger in the stronger in authentication of distributed services of distributed services of distributed services of distributed by a ser Kerberos or commercial products such as Sun's  $NIS+^{TM}$  can also be important in risk reduction. Encryption of IP packets or of telnet ftp or rlogin sessions might be desirable in some environments where the confidentiality is considered to be worth the consequent performance loss-

#### 3 Specific Improvements

The fundamental concepts behind  $S/Key$  have not changes in OPIE-II contains a series still contained in the quence municipales and a public seed-former and public services. puted and only the computed reply is sent the computer of the computer of the computer of the computed reply is sent to be a sent of the computed of the computed of the computed of the computed of the computed of the compu in the clear- The remote machine does not store any keys- The details of SKey and OPIE fundamen tals are left to Haller's  $S/Key$  paper and the recently released RFC on  $S/Key[Hal95]$ .

### 3.1 Functional Improvements

Several improvements to the function of the  $S/Key$ authentication system were made early on in the de velopment process- The most obvious is the most obvious is the replacement of the replacement of the replacement of the replacement of the replacement of the replacement of the replacement of the replacement of the replace ment of the default cryptographic checksum used in SKey MD Riv
a with MD Riv
b- MD is believed to be cryptographically stronger and is administration and the model of the model of the properties of the model of the model of the model of the model decrease the feasibility of reverse-engineering or defeating the oneway function- This increases the assurance that a system running OPIE will not be compromised via brute force or cryptanalysis-

Another functional improvement is the restructur ing of the OPIE challenge- Under OPIE a challenge looks like

#### opie-md wi

The entire challenge string is surrounded by square cal terminal emulator or a coresident challenge de tector e-mail: technical e-mail: technical e-mail: technical e-mail: technical e-mail: technical e-mail: techn word is expected-brack inside the rst string inside the brack of the brack inside the brack of the brack of the brack of the brack of the brack of the brack of the brack of the brack of the brack of the brack of the brack ets opie-md indicates that onetime passwords are required and which algorithm is in use- The com plete first string can be used by challenge detectors to select the correct algorithment is as head the correct. command-line syntax to invoke the one-time password calculator- The last two strings are the famil iar  $S/K$ ey-like sequence number and public seed.

<sup>&</sup>quot; IN FLE Version I was sometimes colloquially called NRL S/Key.

<sup>-</sup> Kerberos domains that allow entry from non-Kerberos systems should use one-time passwords or other techniques to protect incoming logins originating on non-Kerberos systems.

 $3$ Of course, only a LOCAL machine should be used to generate one-time passwords. That issue is discussed later.

A source of password disclosure overlooked in the original  $S/Key$  distribution was  $FTP$  sessions. To address this control to address the control to address the control to address the control to address an FTP data 1.000 program- We chose not to use the more popular WUarchive ftp dae mon because its additional features and conse quent code complexity made it harder to deter mine if other unknown vulnerabilites were present  $\sim$  creative control control certain implement in the current implementation of  $\sim$ mentation merely adds the square-bracketed challenge into the normal FTP password response PR- The current implementation also accepts the reply using the standard PASS command- Most existing FTP clients work without change-

### User Interface Improvements

Along with improvements in function OPIE sports improvements in the way users interact with the ve en are samely verseer are and proposed are served. bring OPIE binaries up to the level of other UNIX packages- For instance every program related to the OPIE software distribution starts with opie to clearly distinguished them from other programs-them them every program has command-line flags to show the software version number and a quick usage summary much like the Free Software Foundation's suite of tools-

The default configuration of the OPIE key calculator on UNIX asks the user to retype the se cret password to help prevent typing errors- As a compromise with the people who are either used to older calculators at the past cannot stand typing the same thing twice a user can also just press re turn when prompted against the password- record provides added protection to those who would like it without adding significant burden to those who do not-ben double-password prompt can be removed as a compile-time option.

The original  $S/K$ ey password initialization pro- $\mathbf{r}$  and  $\mathbf{r}$  and  $\mathbf{r}$  and  $\mathbf{r}$  to be denote the face of  $\mathbf{r}$ opiepasswd-- The name change brings it more in into with its United counterpart passwith, which should make both programs easier to remember for users- This program model was also been model to op erate in a mode where the password where the passwords of change is done using a one-time password and a local calculator instead of cleartext passwords; the opposen to reduce the risk of disclosing a secret password over the network- Opiepasswd- now also gener ates an inital default sequence number and a seed with prompting the user--dimensional prevents.

confusion that could result in the re-use of a seed, as well as giving the novice user one less thing to think about-discrete users can now specification about-discrete users can now specification about the control of ify both their seed and starting sequence number from the command line allowing more exibility- A  $s$ heli script that behaves in the like  $s$  from  $s$  the statistic  $\mathcal{L}_f$ is included as a transition ard. The opiepassward s simple check as examinations as examined as examining the checks of the check as examining the checks of the the DISPLAY environment variable used by Indianapolis try to reduce the likelihood of accidental misuse of the command in "plaintext-mode" on a remote systems at the meaning there are the prevent all forms of  $\alpha$ deliberate misuse.

The original Bellcore  $S/Key$  software supplied an spire, chianted hepsin, sur-permitted one to su<sub>t</sub> is without using the one time password scheme. This is unwise in many environments because it means that anyone who could eavesdrop on the net could become root if they could get on the system e-g- a legitimate user who was not authorised root privileges, comment and a comment which commonly programmed  $\sigma$ piesu $\{I\}$ , an ways asks for a one-enire password. This is an annoyance to users who are truly on the con sole-the diculty of determining whether a particular tty or pty is trustworthy security once again prevailed over convenience- in practice, and inconvenience is not that great because most users have a windowing system and can use "cut and paste between the window that opiesuly is in and another window where the key generator is executed-

As mentioned previously the OPIE challenge it self can form a complete command in a trustwor thy community community community community community community community community community community community community community community community community community community community community community communit is demonstrated in Figure - Under trusted con ditions in with  $\alpha$  in with  $\alpha$  distributions from logic  $\alpha$ in with cleartext passwords only by inserting two copiesandpastes one before typing in the secret password one after-

### Other Improvements

One of the most serious deployment problems with the SKey software was the SKey software was very software was very -state in the SKey software was very -state centric- This made it widespread installation and use difficult in heterogeneous computing environments- All of the -BSD system dependencies have been isolated and protected by suitable #ifdefs.  $m_{\nu}$  of the 1.5 dependences involved foctly  $\mu$ calls that were easily replaced with highly portable r opmre compliant termios, ry callo: other dependen cies, such as the utmp and wtmp logging schemes have been rewritten in a very portable manner- Be haviors and features unique to particular dialects of UNIX have been isolated into compile-time op-

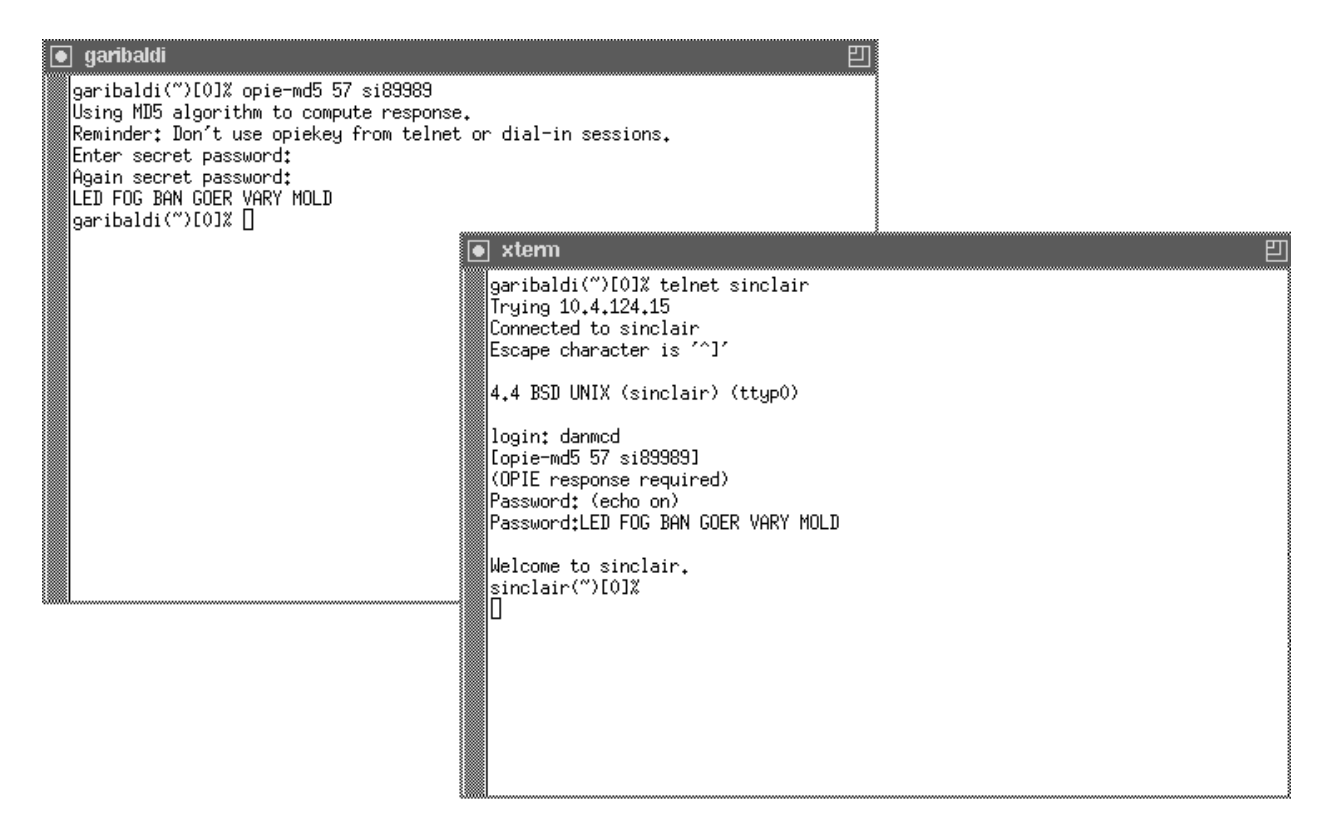

Figure 1: Using an OPIE challenge as a command.

the UNIX of UNIX or UNIX or UNIX or UNIX or UNIX or UNIX or UNIX or UNIX or UNIX or UNIX or UNIX or UNIX or UN plements and fully supports many vendor extensions to the system programs replaced by OPIE coun terparts-benefits-benefits-benefits-benefits-benefits-benefits-benefits-benefits-benefits-benefits-benefits-ben is complete; no source licenses are needed for platforms which do not include source- Unfortunately the software no longer supports a few older - supports in the software systems that we post a super conformation of the state lieve that this was the right tradeoff because it will permit more systems to be protected with onetime passwords-

Programmers can now add support for OPIE au thentication to their programs more easily- All of the OPIE routines that are available to client pro  $\mathcal{A}$  is and all is one library that is one library  $\mathcal{A}$  is a contribution of the set of the set of the set of the set of the set of the set of the set of the set of the set of the set of the set of the set of the start with the prefix opie to prevent namespace conicts- Information about limits such as the size of a secret password is explicitly provided along with  $\sim$ other useful constants in a header file and every preprocessor symbol starts with the prefix OPIE to prevent namespace conflicts.

#### $\bf{4}$ Design Decisions

During the transition from SKey to OPIE several design issues surfaced- Most of these issues received the same treatment in OPIE as they did in  $S/K$ ey. with the addition of new features of new features of new features of new features of new features of new features of  $\mathbb{R}^n$ also came up-the OPIE approach to most design design design design design design des probabilitations of the O decisions was to err on the side of increased security even sometimes at the cost of usability-

#### 4.1 Direct replacement of /bin/login

The OPIE design requires replacement of the lo gin, 2, program: informer approach to implement ing onetime passwords at login time involves not adies the latter appearance in the latter appearance in the latter appearance in the latter appearance in the proach a second level of authentication is introduced by invoking the second-level authenticator as a login shell after normal login with disclosing cleartext , passwords succeeds- the second succeeds- the second succeeding the second succeeding  $\sim$ then invokes the normal user login sequence if the <u> se species - se schemes schemes schemes schemes passwords av mo</u> usually occur in the second-level authenticator.

The advantage of not having to replace an often system september , som , or goed bindown in the some some sites have implemented this two-level authentication scheme- on the code form of code pieces of code have t

more potential for vulerabilities than one piece of code- Also this practice does disclose one of the user's passwords and this might be considered to increase the security risk as compared with always us ing only the onetime passwords- Furthermore it is simpler for the user to perform only one task with a replacement for a material control of the set of the set of the set of the set of the set of the set of the set of the set of the set of the set of the set of the set of the set of the set of the set of the set of the set ing /bin/login is a better approach.

#### 4.2 Security vs. Ease-of-Use

Except for the direct replacement of the original binlogin with an OPIE login program OPIE tends to impede users in the name of greater secu rity- as measurements in the Improvement section section many of the OPIE binaries default to more paranoid behavior- The opiesu- command will only accept one-time passwords because of the difficulty determining the trustworthings of a tty-file reginal t command always forces the user to use a one-time password except when executed with a saved uid of root without the - notification host with specific ically used on devconsole- These two restric tions eliminate a potential risk with using login- to switch user identities with cleartext passwords but are not a general solution.

In Skey, a host equivalence le which is a host equivalence le which is a host equivalence leader of the state lists trusted remote machines that can log into a machine using ordinary disclosing UNIX passwords rather than SK ers, which there pass wordsmade this into a compile this process processed and configuration in the NRL OPIE distribution does not enable this capability because we believe that it is generally and underly risking security risk- and use  $\cdots$ some user communities choose by policy to balance security and convenience more in the direction of convenience or have a different threat environment, so we did not want to entirely remove the capability-

The opiepasswd- command defaults to a mode of operation where what is entered for the new OPIE password is an actual six-English-word response. This makes the default operation of opiepasswdabit for use over the networking was the network that the  $\sim$ user mass a secure one in an alcune password calculator- on a user is sitting at a secure terminal (such as the console there is a agreement that the default of the default of the default of the default of the default of the d behavior.

OPIE contains a deliberate effort to avoid internal coding practices that may make programs vul menter was moneyed in the Internet program and ploited a string bounds overrun bug caused by use

of general in magerately of the generally about number merically bounded string manipulations such as strncmp- and strncpy- rather than strcmpand strepy to reduce the risk or such subtle se curity problems.

# Adding OPIE Authentication to  $\overline{5}$

Onetime Passwords In Everything should be more than a contribution of the acryonym-beneficial behavior of the acryonym-beneficial behavior of the acryonym-beneficial behavior of the acryonym-beneficial behavior of the acryonym-beneficial behavior of the acryonym-benefi ophy for hosts that want to foil password sniffing authentication to both programs which allow access servers and programs which take advantage of ac cess (clients).

#### Functions Needed for OPIE Au  $5.1$ thentication

The OPIE library libopie a oers two families of functions-The functions opiechallenge(), opieaccessfile and opieverify are for au thenticating users- The functions opiekeycrunch and opiehash() are for generating one-time passwords and opiebtoels are transmitted on the contract of the contract of the contract one of the contract one one passwords in readable form-

#### int opiechallenge (struct opie \*mp, char  $*$ name, char  $*$ cstring)

The first parameter references storage for a stateful op the structure structure structure structures in the structure of the structure of the structure of current OPIE login information for the user spec ied with name- Opiechallenge initializes the storage reference by mp- first existed parameters. should point to enough memory to store an OPIE challenge string of the form opie-alg- number seed in the state of the second contract of the state of the state of the state of the state of the state of th returned if the lookup of a name is successful- A return value of 1 indicates a problem opening the OPIE password le-turned if the lookup is returned if the lookup is returned if the lookup is returned if the lookup is returned if the lookup is returned if the lookup is returned if the lookup is returned if the lookup is unsuccessful-industrial control and the challenge of the challenge of the challenge of the challenge of the ch will be interested in the interest of the interest of the potential cracker is at least  $\alpha$ initally confused.

#### $int$  opieaccessfile(char \*hostname)

Opieaccessfile() looks in the host equivalence le if enabled and sees if the the host name is in this left is a set of the society of the society of the set of the set of the set of the set of the set of otherwise, it returns it are monthly points to mm empty string is also returned- This function always returns 0 if support for host equivalence is

disabled to the display of the default of the default of the default of the default of the default of the default of

#### int opieverify (struct opie  $*mp$ , char \*response)

After opiechallenge() returns successfully, and a response has been issued to the server opieverify() verifies the response by using the information in the OPIE server-side structure. The return values are 0 if successful. -1 The return values are  $\mathcal{L}_{\rm{max}}$  if such as a successful values are  $\mathcal{L}_{\rm{max}}$ if it and it is not all the company of the second contract of the second contract of the second contract of the server-side structure is rendered invalid after this called the contract of results of the called the contract of the contract of the contract of the contract of the contract of the contract of the contract of the contract of the contract of the contract of the contract of t server-side structure contents forces a call to  $opicthallenge()$  before a call to opieverify $(),$ and also indicates that the OPIE response file has been updated.

#### int opiekeycrunch (unsigned algorithm, char \*result, char \*seed, char \*passwd)

#### int opiehash  $(char *x,$  unsigned algorithm)

The one-time password schemes implemented in Opie described in Hallmark and Computer in Hallmark and December 2014. In the computer of the computer in H a cryptographic checksum over a secret password and a public seed- The secret password and seed along with the algorithm identier are the fourth third and rest parameters of opieces, the most  $\lambda$ respectively- The results of this folded into an byte result are stored where the second pa rameter references- This result is passed into the opies and cryptographic the cryptographic cryptographic cryptographic cryptographic cryptographic control of the cryptographic cryptographic cryptographic cryptographic cryptographic cryptographic cryptographic cryptograph checksum is computed over the result referred by  $x$ , and stored in the same location-location-location-location-location-location-location-location-location-location- $\mathbf{v}$  is what operation  $\mathbf{v}$  is what operation  $\mathbf{v}$ algorithm parameter to both of these functions isolates algorithm dependencies so that new algo rithms can be added simply by modifying these functions.

#### char \*opiebtoe(char \*bytes, char \*engout)

A server accepts an OPIE response as six English words- the opievers and performs a contract of the opinion of the state of the state of the state of the state version into an and any the quantity internally into an analyzing internal computes one come passed it needs internally it needs to take the result from opiehash() and convert it into six English words-belands-color of the state of the state of the state of the state of the state of the state o byte quantity referenced by bytes storing the re sult in engout me a colonial a pointer to the colonial

#### Example Server Code

Assuming a server is wellmodularized and has a way of issuing an OPIE challenge, it is relatively painless to insert code to add OPIE authentication to that service-the service-that service-the-two-places in a service-the-two-places in a server need to be a server need to be a server need to be a server need to be a server need to be a server need to be a server need t modied-between the rst place is after user in the rst place is after user in the rst place is after user in the given- The server would then call opiechallenge and optionally opieaccessfile().

```
/* I have determined the user's name. */, a mande determined the users named the use

if opiechallenge ( & cookie, name, challenge)
  if Access file allowed \&\&opieaccessfile(hostname)
     Allow cleartext password-
/* I have a challenge, either actual, or
```
The second place would be a second place would be a second be a second place would be a second be a second be OPIE response has been issued-

 $*$ /

cleartext passwords or not

 $\sim 10$  .

 $/* I$  have a valid user name, and a response from that user. \*/ 

if opieverify $(k \text{cookie}, \text{response})$ Allow entry

else if Cleartext is allowed && Cleartext is good Also allow entry

else Deny entry

### Example Client Code

It is possible for programs that interact with authentication-granting services to compute OPIE responses with the program its its line programs in the programs of  $\mathbb{R}^n$ can send back the response to the server while hiding vienence gained from not having to consult an out of-the-way calculator can both save time and reduce frustration.

United the OPIE calculation to a contract the contract of the original original original original original ori client program can cause the very problem OPIE tries to foil- If an OPIEgenerating Telnet client is run on a local machine, and is no problem- run and telligent Telnet client parses out the OPIE challenge

the user types in his order secret password with  $\sim$ local Telnet client sends the response to the remote binlogin program- If this intelligent Telnet client is running on a remote machine the remote Telnet detects and asks for the users and asks for the users for the users for the users for the users for the users for the users of the users of the users of the users of the users of the users of the users of the users of the secret password- Since the Telnet is running on a remote machine the secret password is sent in the clear- Any client program that adds builtin one time password generation should allow the one-time password itself to be entered by the user or if pos sible, check if the program is running locally if he l These same safety tips apply to OPIE calculators themselves- Future work will try to develop higher assurance methods of determining whether an exe cutable e-g-cutable cutable cutable gas in an Xterm is local or remote so that we can improve ease-of-use without increasing risk of disclosing the secret pass word.

Modifications to OPIE-aware clients need only be made in one place and that is immediately after a challenge is issued by the OPIE-guarded server.

 $\sim 10$  .

```
/* The server has issued a password request,
  containing an OPIE challenge
                                  \ast/
```

```
/* These next two may have support in
  libopie-
a someday
```
Parse out string between [ and ]. secretative algorithmic sequence, which seed it only opie-algorithm sequence seed-

```
^{\prime\prime}):
printfOne-
time password requested
if Input stream not sniffable
      printf ("Please calculate locally and
                          enter of the contract of the contract of the contract of the contract of the contract of the contract of the contract of the contract of the contract of the contract of the contract of the contract of the contract of the c
       Obtain words from user.
else
       opiekeycrunch (algorithm, result, seed,
                                               passwd

        where \sim -sequence-sequence-sequence-sequence-sequence-sequence-sequence-sequence-sequence-sequence-sequence-sequence-sequence-sequence-sequence-sequence-sequence-sequence-sequence-sequence-sequence-sequence-sequence-se
                        opies and algorithm and all the state of the state of the state of the state of the state of the state of the s
       opiebtoe(result, words);Send words.
```
 $\sim 10$ 

#### 6 Deployment

Every machine that has one-time passwords is one less machine that can be broken into with a network ometime passive attack- the sometimes at the sometimes of the source of the source of the source of the source machine can run the one-time password software.

several obstacles himself integral deployments in the second even small uses of OPIE can signicantly reduce the risk of penetration from passive attacks-

# 6.1 Example Deployment - A Small Cluster

Consider a small cluster of machines that allow a central machine to have privileged access via rsh $_1$ r for the purpose of triggering backups- The central must also allow privileged and allow privileged at the sinclair of the sinclair and actually actually actually of the sincla series of the sincla series of the sincla series of the sincla series of the sincla series of the ever from every machinese it from the tape it has the t drive every machine writes to- Notwithstanding other forms of attack if any of these machines is not protected by onetime passwords then the other machines can be compromised because of the trust allowed by the tape backup sthemes bandwest of morph illustrate the circle of trust and how the circle is only as secure as its weakest machine-

All of the machines except for londo have OPIE installed- If londo is compromised a quick scan of the etchosts are revealed to the contract reveal equivalence and reveal and reveal and reveal and reveal and re  $\cdots$  . The sinclair sinclair  $\cdots$  and  $\cdots$  activities are called the sinclair  $\cdots$ cess sinclaires contains all of the contains all of the contains all of the contains all of the contains all o work can now be compromised at the whim of the intruder.

This phenomenon is not only restricted to one ma chine not having of the statistic chine of one of our control passwords- in a circle of the interest is mission in a circle of the circle of  $\mathcal{A}$ any security precaution that the context matrix  $\mathcal{L}_{\mathcal{A}}$ vulnerability can be exploited as shown in Figure 2. The solution to this problem is to either not allow trust at all  $\alpha$  means the convienience of this convienience of this convienience of this convienience of this backup scheme is lost all machines in lost all machines in the scheme is lost all machines in the scheme is lo in the circle take identical security precautions-

### Example Deployment Firewall

Another popular place to deploy one-time passwords is in a reward goes and package packages provided by the clude one-time password software for this purpose. Figure 3 shows how a one-time password is installed on a rewall gateway machine- was from outside and a the protected domain first log into the firewall with onetime passwords in passwords the use in the second clear passwords words from the firewall to reach machines inside the domain.

The theory behind this approach is that even if the internal machines passwords are snied they will not be usable because the firewall will prevent unauthorized access- If the rewall is compromised how ever any snied passwords immmediately become useful as the intruder starts to play with the compro

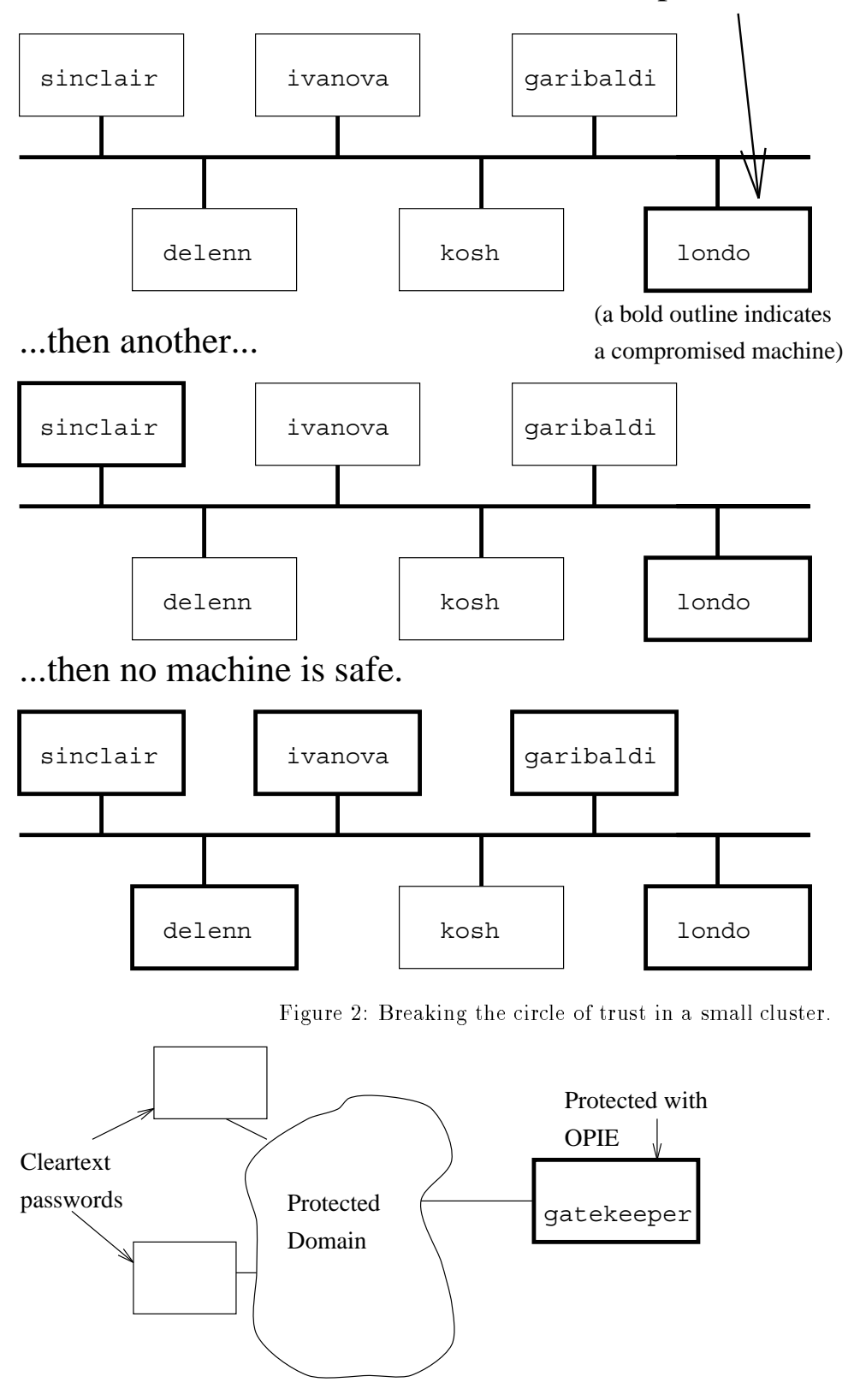

First one machine is compromised...

Figure 3: Firewall gateway with one-time passwords.

mised domain- There are known cases of corporate firewalls being breached and havoc subsequently being wreaked on the internal systems- In part this is because some sites place all of their trust in the se curity provided by the rewall-by the rewall-by the rewall-by the rewall-by the rewall-by-defense in depth by-d implementing appropriate security precautions even on the internal machines is a wiser strategy-

#### Barriers to Deployment

Experience has shown three main issues with with the ratio of the results of the results of the results of the results of the results of the results of the earlier is introducing to users yet another level of the users yet another level of the users yet another level of the users of the users of the users of the users of the users of the users of the users of the users of the complexity to do a simple login-dominate login-dominate login-dominate login-dominate login-dominate login-dom rity of the somewhat less convenient for the somewhat less convenient for the somewhat less convenient for the users-by some compounded by some client product product product product product product product product product grams which make it impossible to either obtain an or an opportunity and one companies which control can be as large as the characters, the characters-pro grams did not prevent op from working, some users might have to change which client program they which is needed as a painting of the painting of the secret is  $\mathcal{L}_1$ 

The second problem is scaling-to second to the second second second second second second second second second has no good method for securely sharing its file of next charlenges across a cluster of machiness at  $\sim$ implies that every machine has to have an individ usi password initialization-there is no small cluster of the machines this is not a problem- For a campuswide system of workstations in and word in the password initial password use among the campus machines and OPIE for ac cess from outside the campus machines might be a good choice in such situations-with such situations-with the contract of the contract of the contract of the contract of the contract of the contract of the contract of the contract of the contract of the contract of the c using DES authentication could be used to share OPIE challenges-

The third problem is that OPIE requires users to always have a local computer system available for them to generate one-time passwords on or to have planned ahead and generated printed one-time passwords to carry around with the matrix last issue is the matrix of themnot a technical problem but an economic one-wide problem but an economic one-wide problem but an economic onestraightforward to build handle handled to build handled by the straightforward of the building of the straigh sy the password of the companies of the password generators are an is not immediately clear whether there is a good business case for building such a product-

#### $\overline{7}$ Future Work

One of the issues in any useful application that gen erates onetime passwords either a mere calculator or in an intelligent clients, a the determination of how the determination of  $\sim$ trustworthy an environment is for entering one's secret password- Besides the lowlest the lowlest determination of a ttys trustworthing the potential holes in the state of the state  $\sim$ 

applications [CER93b] and environments may reveal secret password keystrokes to crackers- This prob lem extends beyond the scope of work with OPIE or other one time password systems are not password systems and the password system of the password system of the will increase the effective use of OPIE.

While an improvement of Bellcore SKey - OPIE can be improved further- Many of the dif ficulties mentioned earlier can be better addressed in future work-term of OPIE or other one of OPIE or other or other or other or other or other or other or other time password schemes into programs like terminal have proposed Telnet or FTP options to hide the details of one-time passwords and make it easier for client programs to work well with either OPIE or conventional UNIX passwords-

If the scaling problem is resolved OPIE can be deployed with greater ease on large campuses in large noted earlier and common OPIE key learlier and common OPIE key learlier and common OPIE key learlier and common securely by using Sun's Network Information Service  $(NIS +)$  or the TIS Firewall Toolkit's Authentication Server- Another possible approach is to keep the key le on some central leserver and use secure RPC protocols to avoid tampering-

Another area of potential improvement is in the method of calculating keys themselves- Currently users and two choices, children mass or MD check the MD check sums over the public seed and secret password, followed by continued MD4 or MD5 checksums over a number of iterations- Marcus Ranum sug gested a method where the initial checksum is the initial  $\mathcal{L}_{\mathcal{A}}$ opiekeycrunch()) be modified to use the secret password to unencommunity and the unencrypt and uncommunity design  $\mathcal{L}$ add that randomly decrypted file to what is initally checksummed-work as between the checksummed-work as between the checksummed-work as between the checksummed-work as between the checksummed-work as between the checksummed-work as between the checksummed-work as between th fore- This approach defeats dictionary bruteforce attacks but requires that an auxilliary le be stored with the one control password calculators when the calculator approach can also be enabled as a compiletime op tion in Also in Openedy and stronger ones any angle of the stronger ones and the stronger ones are a functions will strengthen OPIE- Support for NISTs Secure Hash Algorithm (SHA) will be added in a future release of OPIE-

#### 8 Summary

Onetime Passwords In Everything should be a rule for machines that wish to defeat password sniffing attacks- The NRL OPIE distribution has interested the second theory of the NRL OPIE distribution of the United upon earliers work in our component passwords in one as we bringing it to more platforms- Experience with our software has pointed out better ways of doing things as well as who well as when the domestic order to be donenot a complete stranger solution, precedent a widely

used class of attacks on networked computer sys tems.

#### Availablility

NRL OPIE version 1 is available now in the directory ftpftp nrl navy milpubsecuritynrl-opie-NRL OPIE version 2 will be available at the same directory soon.

#### Acknowledgments

We would like to thank Mike Harrison and Tim Mc Chesney of the Information Security Program Office of the US Space and Naval Warfare Systems Com mand for sponsoring this work- Neil Haller has had a strong inducent in this work in this work in the strong inducent in the strong inducent in the strong inducent in efforts with Bellcore  $S/K$ ey that our work is derived from but also in ongoing discussions about open is sues possible approaches and future directions for SKeycompatible onetime password systems- We would also like to thank two others who have been particularly helpfully community to the second to the second the second community of the second community of the improve resistance to dictionary attacks and Mar shall rose is that was the showing putting us that the pp said. for one-time password generation into client software is not difficult.

- AR Frederick Avolio and Marcus Ranum- A Network Perimeter with Secure External Access- In Proceedings of the Symposium on Network  $\&$  Distributed Systems Security-beneficial control of the control of the control of the control of the control of the control of the control of the control of the control of the control of the control of the control of the control of the control of
- r computer in comparative function and computer and computer and computer and computer and computer and computer  $\sim$ Emergency Response Team April - $CA-93:06$ .
- CERb xterm Logging Vulnerability- Computer Emergency Response Team April - $CA-93:17$ .
- CERa ftpd Vulnerabilities- Computer Emer gency Response Team April - CA 94:08.
- [CER94b] Ongoing Network Monitoring Attacks. Computer Emergency Response Team  $\mathbf{F}_{\mathbf{C}}$  and  $\mathbf{F}_{\mathbf{C}}$  are contributions of the contribution of the contribution of the contribution of the contribution of the contribution of the contribution of the contribution of the contribution of the co
- , computer in computer function and planet the function of the set of the computer of the computer of the computer of the computer of the computer of the computer of the computer of the computer of the computer of the comp Emergency Response Team April - $CA-94:07$ .
- [CER95] IP Spoofing Attacks and Hijacked Terminal Computer Emergency Computer Emergency Computer Emergency Computer Emergency Computer Emergency Computer Em Response Team January - CA  $95:01.$
- Neil Haller and Randall Atkinson. On HA Neil Haller and Randall Atkinson-Internet Authentication October -RFC-1704.
- $\mathbf{H} = \mathbf{H} \mathbf{H} + \mathbf{H} \mathbf{H}$ Password System- In Proceedings of the Symposium on Network Distributed s gees Security (San Diego (Sid) – San Diego ary - Internet Society-
- is the Sketch Sketch and the Sketch State Passers of the Sketch State Passers and the Sketch State Passers and word in general entertainment and the state of the state of the state of the state of the state of the state of the state of the state of the state of the state of the state of the state of the state of the state of the st
- Lam Leslie Lamport- Password Authentica musically music of the ACM and  $\mathcal{A}$ November 1981.
- Lot Mark Lottor- Internet Growth   January 
- RFC
-
- provision and and the state of the post and the provision of the state of the state of the state of the state o Transfer Protocol October - RFC 959.
- Rey Joyce K- Reynolds- The Helminthiasis of the Internet and Internet and Internet and Internet and Internet and Internet and Internet and Internet and In
- recently a Ronald Montenaux and the Message of the Montenaux of the Montenaux of the Montenaux of the Montenaux of the Montenaux of the Montenaux of the Montenaux of the Montenaux of the Montenaux of the Montenaux of the M and a strong and the strong strong strong strong strong strong strong strong strong strong strong strong strong
- Riv
b Ronald L- Rivest- The MD Message Digest Algorithm April 
- RFC
-
- SNS Jennifer G- Steiner Cliord Neuman and Jerey I-leading and Jerey I-leading and Jerey I-leading and the second state of the second state of the second Authentication Service for Open Network Systems- In Proceedings of the Win ter Usenix Conference Dallas TX -
- TCP WRAPPER  $[Van92]$ Wietse Venema. Network monitoring access control and In Proceedings of the booby traps. Third Usenix UNIX Security Symposium-User the second contract of the contract of the second second second second second second second second second second second second second second second second second second second second second second second second second